# PHYS101

Week 3

#### Reminder: Acceleration Reminder: Acceleration

•  $a = \frac{\text{change in velocity during time } \Delta t}{\text{elapsed time interval } \Delta t} = \frac{\Delta v}{\Delta t}$ 

- Can be specified by giving magnitude  $a = |\Delta v| / \Delta t$  and sign.
- Positive velocity, increasing speed  $\Rightarrow$  positive acceleration  $a > 0$
- Positive velocity, decreasing speed (slowing down) => negative acceleration (deceleration)  $a < 0$
- Negative velocity, increasing speed => negative acceleration  $a < 0$
- Negative velocity, slowing down  $\Rightarrow$  positive acceleration  $a > 0$
- NOTE: Acceleration in an inertial system must have a cause! (Force... See NOTE: Acceleration in an inertial system must have a cause! (Force... See later) later)

### Examples for accelerated motion

- Constantly accelerating car
- Police catching up with speeder
- Car going around a corner
- Objects falling down
- Objects thrown upwards
- Objects gliding down ramps
- Objects pulled by a falling weight

#### Motion with constant Acceleration

• 
$$
a(t) = a_{av} = a_0 = a(t=0) = \text{const.}
$$
  
\n $a = a_{av} = (v(t) - v_0)/(t - 0) \quad [v_0 = v(t=0) ]$ 

$$
\bullet \quad \Longrightarrow \quad v(t) = v_0 + a \; t
$$

- If initial velocity  $v_0 = 0$ :  $v(t) = a t$
- In that case:

Average velocity during the time interval  $t = 0... t$  is given by  $v_{av}$   $(0 \dots t) = \frac{1}{2} [0 + v(t)]$  $=$   $\frac{1}{2}$   $[0 + a t] = \frac{1}{2}$  *at* 

#### Constant Acceleration Cont'd

- $P$ lugging it into expression f • Plugging it into expression for position:  $\frac{1}{a}$  *x*(*t*) =  $x = x$  =  $x(t)$  =  $\frac{1}{2} a t = v_{av} = (x(t) - x_0)/(t - 0)$  $\Rightarrow$  *x*(*t*) = *x*<sub>0</sub> + <sup>1</sup>/<sub>2</sub> *a t*<sup>2</sup>  $\frac{1}{2}$  x(*t*) = x<sub>(</sub>) i:  $\frac{1}{2}$  x t 1000
- Typical graph *x* (*t* ):

• General case:  $v(t) = v_0 + a t$  $x(t) = x_0 + v_0 t + \frac{1}{2} a t^2$ 

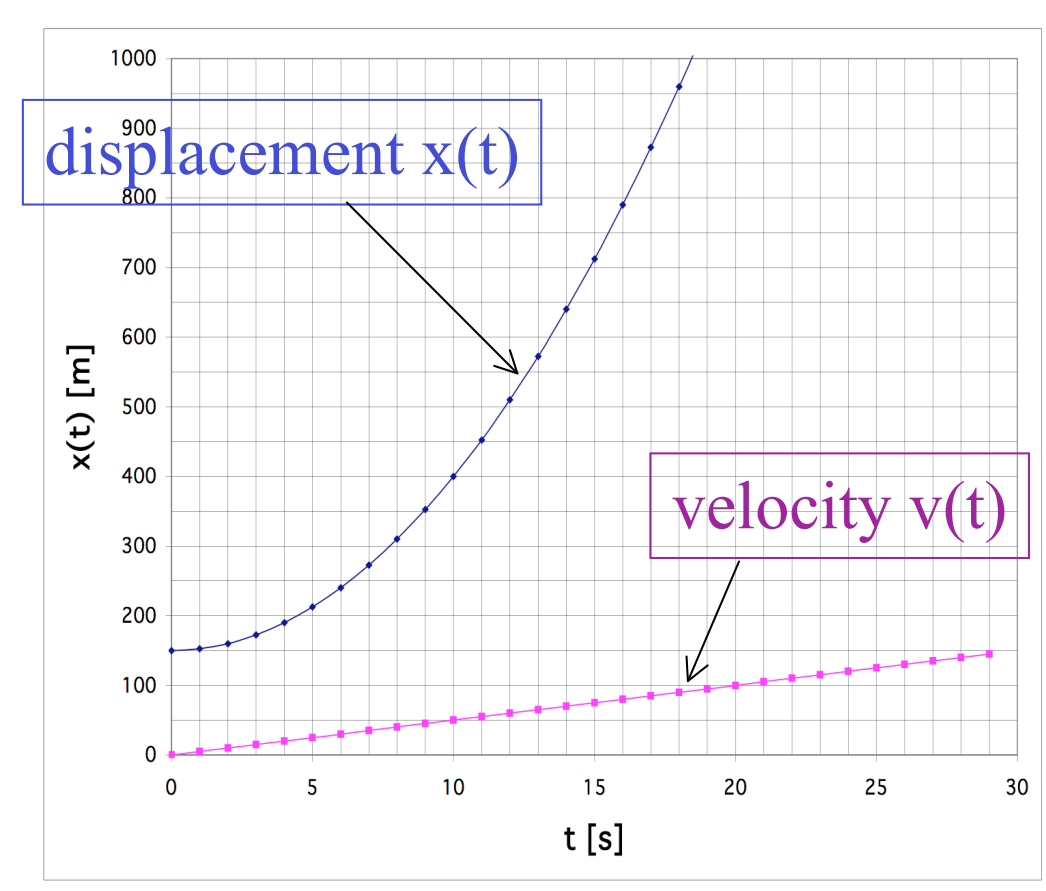

### Police catching up with speeder Police catching up with speeder

- Police*:*   $a_p = 2.0 \text{ m/s}^2$ ,  $v_{p}$  (*t*) =  $a_{p}$  *t*,  $x_{p}$  (*t* ) =  $\frac{1}{2}$  a<sub>p</sub> *t* <sup>2</sup> • Police*: aP* = 2.0 m/s2 *= 2.0 m/S<sup>2</sup>,*<br>(*t* ) = *a* t  $(1) = U_p l,$ <br> $(1) = 1/2 + 2$
- Speeder:  $a<sub>s</sub> = 0$ ,  $v_{s}$  (*t*) = 30 m/s<sup>\*</sup> = const.,  $x_{S}(t) = v_{S}(t)$  $\mathcal{L}^{\text{max}}$ eeder:<br>C *vS* (*t* ) = 30 m/s\* = const., *xS* (*t* ) = *vS t*

*\* 67 miles/hour*

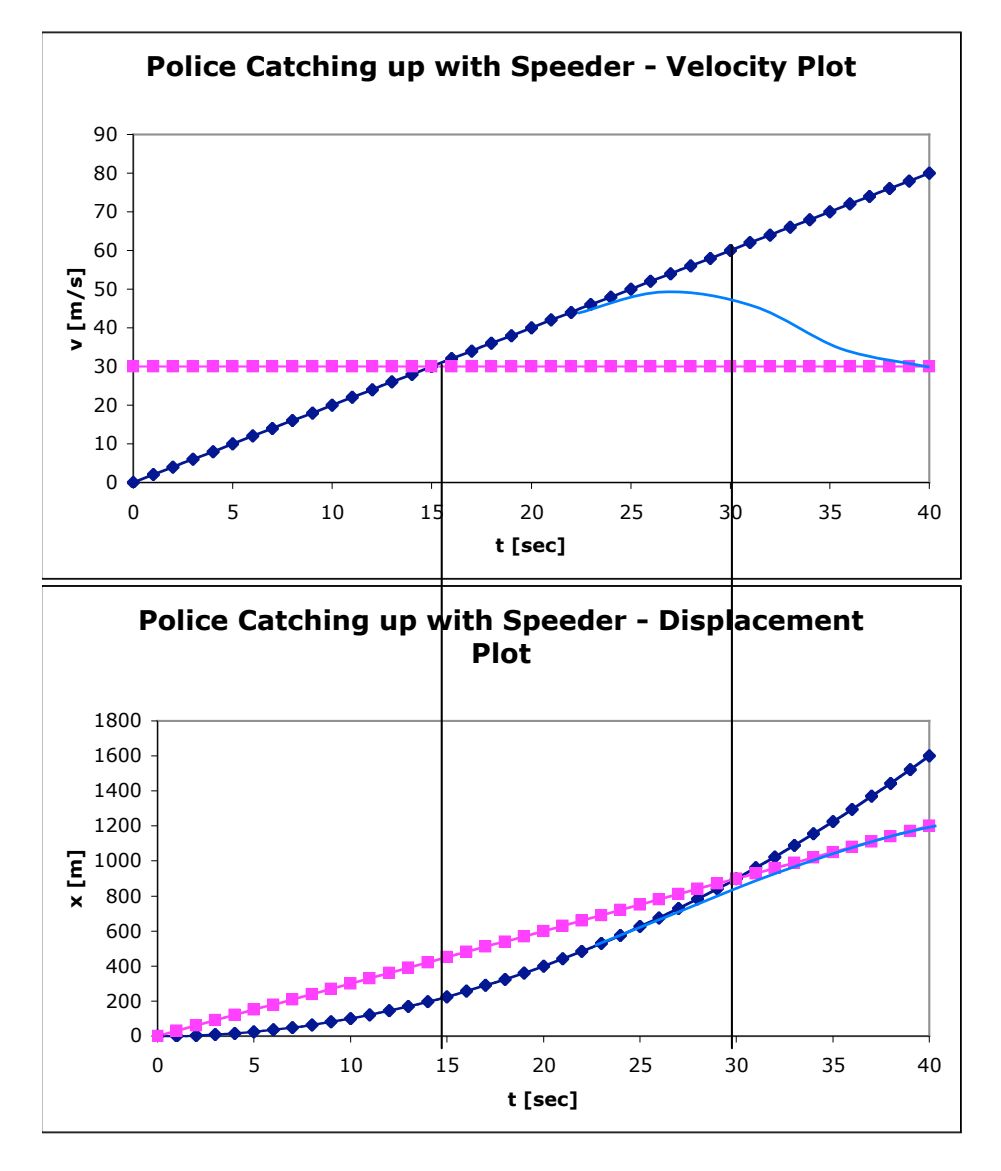

#### Free Fall

- $a = -g = -9.81 \text{ m/s}^{2}}$
- $v(t) = -g t$ • *v* ( *t* ) = - *g t*
- $x(t) = x_0 \frac{1}{2}gt^2$  $\sqrt{t}$  –  $\sqrt{2}$  –  $\sqrt{2}$  +2  $\lambda(t)$   $\lambda_0$   $\lambda_2$  b  $\lambda_1$
- Example 1: Fall from the Pont du Gard (45 m above water) =>  $t$ ,  $v_{final}$ ?  $\mathsf{ample}\ \mathsf{I}\colon \mathsf{Fall}\ \mathsf{from}\ \mathsf{the}\ \mathsf{I}$ above water  $f \rightarrow c$ ,  $v_{final}$ :
- Example 2: Throwing a ball upwards from the top of a building.

 $*$ ) in the absence of air resistance (see demo, NASA movie)

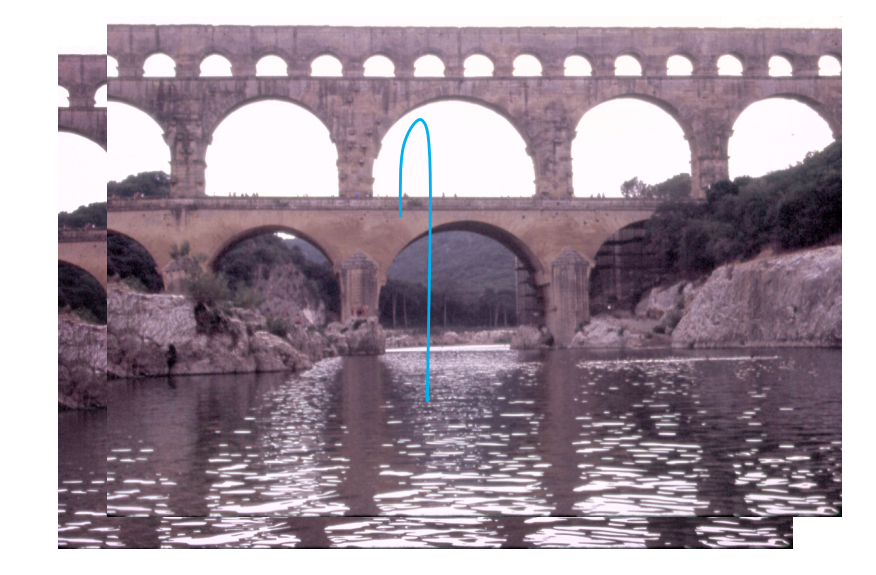

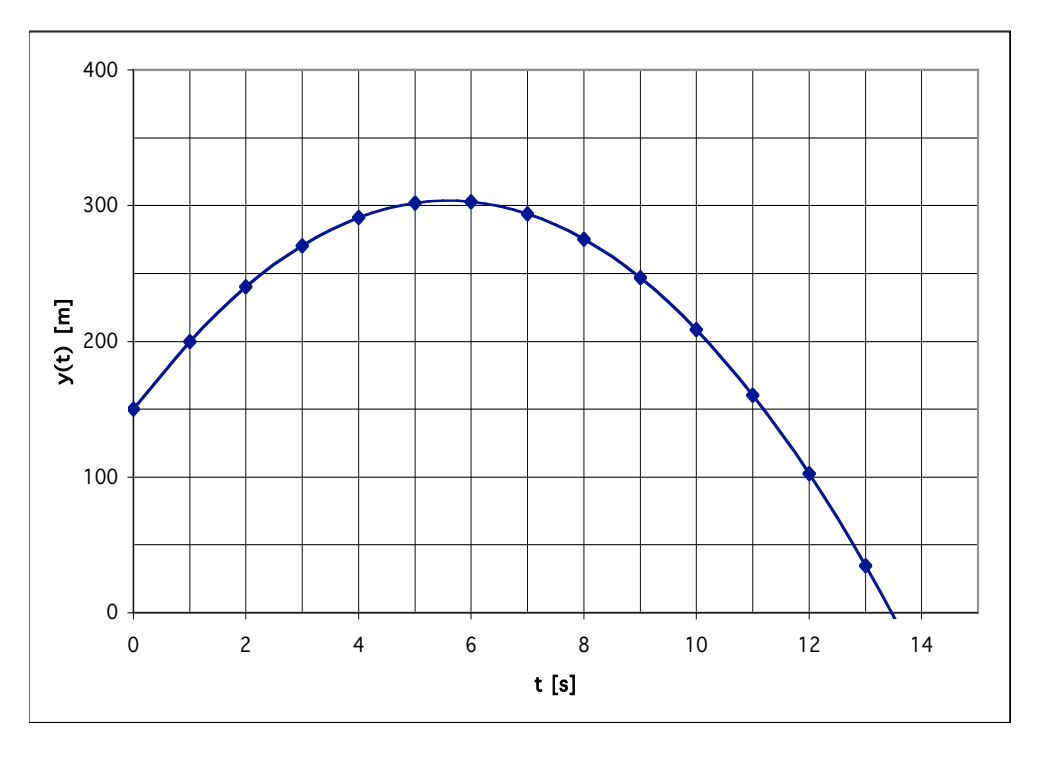

### Important Rules for Problem Solving

- Make sure you are very clear about whether you are dealing with velocity (really a vector, and a signed quantity in 1 dimension) or speed (a scalar).
- Distinguish carefully between average and instantaneous quantities (velocity, acceleration).
- Distinguish carefully between position (displacement), velocity, and acceleration.
- Don't mistake x(t) plots (or v(t) plots) for representations of 2D motion.

### From linear to 3D motion

- In general, displacement is a vector
	- Give size and direction ("10 miles north", "4 m along z" etc.)
- In general, velocity is a vector
	- Change in displacement = difference between 2 vectors
	- Can point in a totally different direction than displacement
	- Give size (magnitude = speed) and direction
- In general, acceleration is a vector
	- Similarly, difference between 2 (velocity) vectors divided by elapsed time.

#### …back to: Forces

- Push or pull on an object (mass point) due to its interaction with "something else"
- Cause of **changes** in motional state (**acceleration**)
- Has both a magnitude (strength "how hard do we push/pull") and a direction ("which way do we push/pull")
- -> Force is a **vector**

#### Newton's First Law

- IF the net force  $(\Sigma \mathbf{F}_i)$  acting on an object is zero, its velocity will not change:
	- If it is at rest, it will remain at rest.
	- If it is moving with velocity **v**, it will continue to move with constant velocity **v**.
- => IF the velocity changes, there must be a net force acting!
	- Examples: Car on Freeway, Puck on Ice, Spaceship,…
- Remember: Always add up **all** forces to get net force!
- You don't need any net force to keep on moving that's the "default" behavior!

### Newton's Second Law

- What if there **is** a net force acting? => The object will accelerate!
- How much? |**a** | ~ |**F** | ; |**a** | ~ 1/m (for given  $|a|$  need  $|F|$   $\sim$  mass)
- Which direction? **a** points in the direction of **F**

mass = inertia = resistance to change of motion

```
\Rightarrow a = (\SigmaF)/m
```
### $a = F/m$

- Predict acceleration from net force and mass
- Explain observed acceleration
- Newton's First Law follows: if net force is zero, acceleration will be zero => constant velocity
- Valid only in Inertial Frames of Reference
- Include **all** forces (including friction, normal force, weight, ropes and sticks,…)
- **Only** include external forces
- **Only** include forces actually acting on the body (mass point) under consideration
- Explains why all objects fall with same acceleration *g*

#### $F = m a$

- Operational definition of "Force"
	- Unit must be  $kg m/s^2 = N$  (Newton)
- "How much net force do I need to accelerate a known mass *m* with acceleration **a** ?" Example: roller coaster
- If I observe a known mass *m* accelerate with acceleration **a** , how much force can I infer to be acting on it?
	- All bodies fall with acceleration *g* in Earth's gravity field => Gravity Force must be  $|\mathbf{F}_{grav}| = mg$ . This is the **weight** of mass *m*.
- **Warning:** The expression "m **a** " is **not** a force itself. It is **equal** to the net force.

## *m* = |F | / |a|

- Inertia = net force applied / acceleration achieved
- Can be used to determine mass:
	- Use known force and measure acceleration
	- Compare ratio of accelerations for 2 different masses and same net force:  $m_1 / m_2 = a_2 / a_1$
	- Use gravity to determine mass: Measure weight (in Newton!), divide by known *g* (automatically done by most scales). Depends on location!
- **Note:** this is not the **definition** of mass that is given by comparison with standard 1 kg mass. **But:** can be used for that comparison.

## Important Hints for Problem Solving

- Take **all** external forces into consideration. Take their **directions** into account.
- *m***a** is *not* a force!
- Don't confuse mass and weight!
- Newton's 2nd Law is only valid in Inertial Frames of Reference
	- In an accelerating car, there is **no** force pushing you into the seat instead, the seat is exerting an accelerating force on you
	- In a falling elevator, there **is** a force (weight) acting on you, even if you don't feel it
	- You don't actually feel gravitational force pulling on you you feel the normal force holding you up!

### Summary: Newton's 2nd Law + 1st Law Summary: Newton's 2nd Law + 1st Law

$$
\vec{F}_{\text{resultant}} = \sum \vec{F}_1 = \vec{F}_1 + \vec{F}_2 + ... + \vec{F}_N = m\vec{a}_{\text{Object}}
$$

all forces acting **on** object due to **other** objects

**if** we measure acceleration in an inertial coordinate system **if** we measure acceleration in an inertial coordinate system

- Examples: cart on including the set of  $\alpha$  is the set of  $\alpha$  including the set of  $\alpha$  is the set of  $\alpha$  is the set of  $\alpha$  is the set of  $\alpha$  is the set of  $\alpha$  is the set of  $\alpha$  is the set of  $\alpha$  is the set of  $\alpha$
- block on incline with and without friction (dynamic and static)
	- the double role played by the normal force
	- cart on incline with and without friction (rolling)
	- friction through air resistance:
		- feather vs. hammer
		- terminal velocity (ant vs. human)
		- Parachutes